# 5.4 Arrays

Oft müssen viele Werte gleichen Typs gespeichert werden.

#### Idee:

- **EX** Lege sie konsekutiv ab!
- **F** Greife auf einzelne Werte über ihren Index zu!

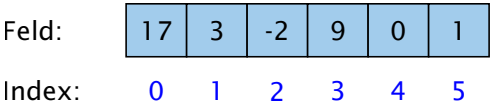

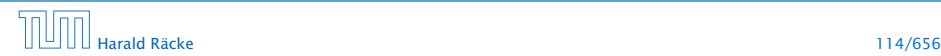

Beispiel

```
1 int [] a; // Deklaration
2 int n = read();
3
4 a = new int[n]; // Anlegen des Felds
5 int i = 0;
6 while (i < n) {
7 \text{ a} [i] = \text{read}( ) ;8 \quad i = i + 1;9 }
```
Einlesen eines Feldes

### 5.4 Arrays

Oft müssen viele Werte gleichen Typs gespeichert werden.

Idee:

- ▶ Lege sie konsekutiv ab!
- **F** Greife auf einzelne Werte über ihren Index zu!

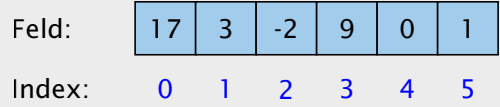

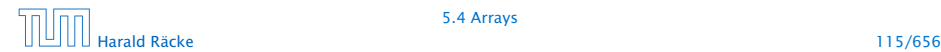

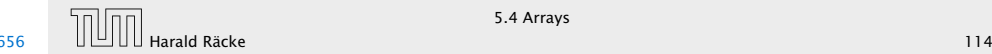

#### Beispiel

- **► type**[] name; deklariert eine Variable für ein Feld (array), dessen Elemente vom Typ type sind.
- **Alternative Schreibweise:** type name[];

a

**► Das Kommando new legt ein Feld einer gegebenen Größe an** und liefert einen Verweis darauf zurück:

```
a \rightarrow 0 0 0 0 0 0 0a = new int[6];
```

```
1 int [] a; // Deklaration
2 int n = read();
3
4 a = new int[n]; // Anlegen des Felds
5 int i = 0;
6 while (i < n) {
7 \text{ a} [i] = \text{read}( ) ;8 \quad i = i + 1;
9 }
```
Einlesen eines Feldes

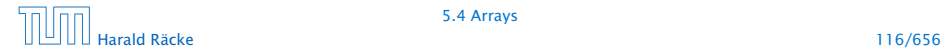

5.4 Arrays

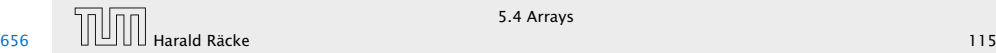

# Was ist eine Referenz?

Eine Referenzvariable speichert eine Adresse; an dieser Adresse liegt der eigentliche Inhalt der Variablen.

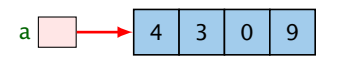

Wir können die Referenz nicht direkt manipulieren (nur über den new-Operator, oder indem wir eine andere Referenz zuweisen).

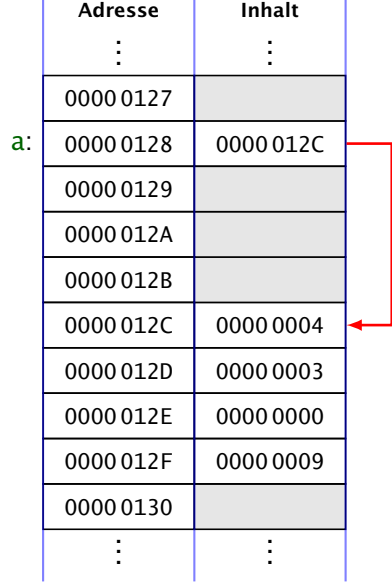

# Beispiel

- $\rightarrow$  type<sup>[]</sup> name; deklariert eine Variable für ein Feld (array), dessen Elemente vom Typ type sind.
- *ñ* Alternative Schreibweise: type name[];
- ► Das Kommando new legt ein Feld einer gegebenen Größe an und liefert einen Verweis darauf zurück:

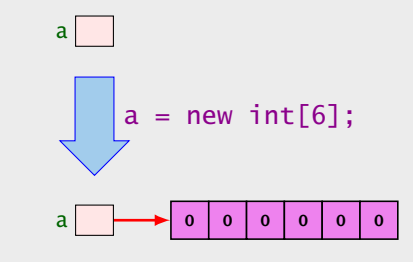

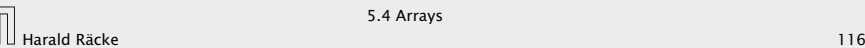

## 5.4 Arrays

- **Der Wert einer Feld-Variable ist also ein Verweis!!!**
- **► int**[] b = a; kopiert den Verweis der Variablen a in die Variable b:

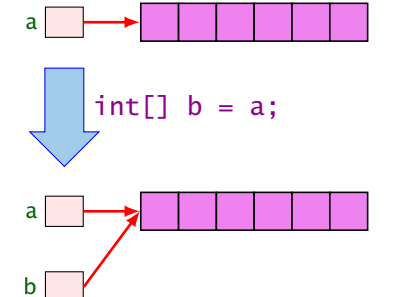

**▶ Alle nichtprimitive Datentypen sind Referenzentypen,** d.h., die zugehörige Variable speichert einen Verweis!!!

# Was ist eine Referenz?

Eine Referenzvariable speichert eine Adresse; an dieser Adresse liegt der eigentliche Inhalt der Variablen.

# a  $\rightarrow$  4 3 0 9

Wir können die Referenz nicht direkt manipulieren (nur über den new-Operator, oder indem wir eine andere Referenz zuweisen).

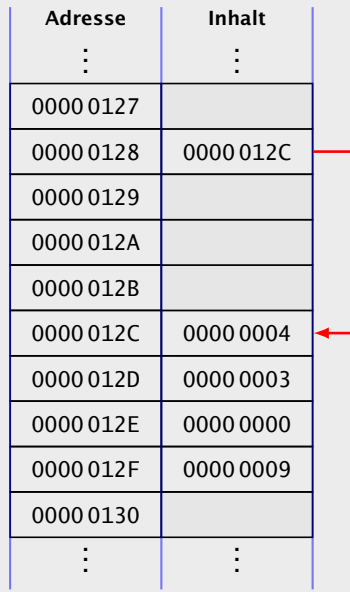

a:

### 5.4 Arrays

- **►** Die Elemente eines Feldes sind von 0 an durchnummeriert.
- ▶ Die Anzahl der Elemente des Feldes name ist name.length.
- **►** Auf das *i*-te Element greift man mit name [i] zu.
- **▶ Bei jedem Zugriff wird überprüft, ob der Index erlaubt ist,** d.h. im Intervall  $\{0, \ldots, n$  ame. length-1} liegt.
- ► Liegt der Index außerhalb des Intervalls, wird eine ArrayIndexOutOfBoundException ausgelöst ('Exceptions).

# 5.4 Arrays

- **►** Der Wert einer Feld-Variable ist also ein Verweis!!!
- **▶ int**[] b = a; kopiert den Verweis der Variablen a in die Variable b:

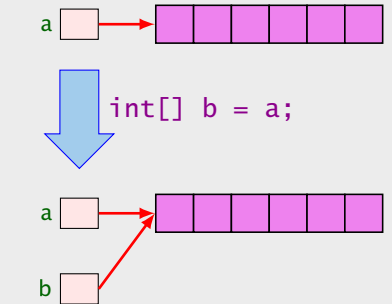

**F** Alle nichtprimitive Datentypen sind Referenzentypen, d.h., die zugehörige Variable speichert einen Verweis!!!

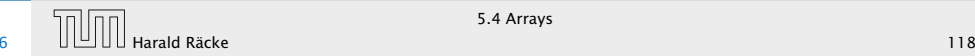

# Mehrdimensionale Felder

- **▶ Java unterstützt direkt nur eindimensionale Felder.**
- **Following Feld ist ein Feld von Feldern. ...**

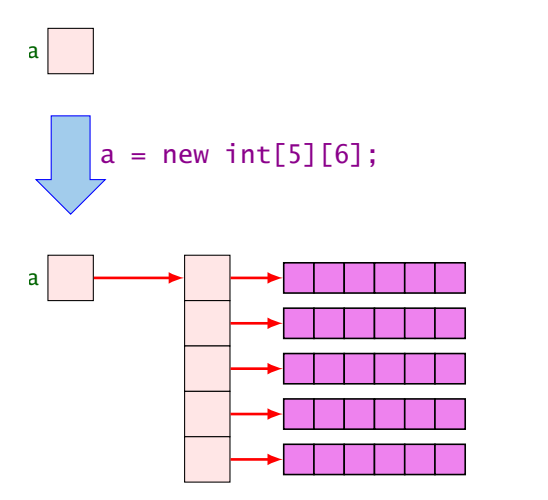

# 5.4 Arrays

- ► Die Elemente eines Feldes sind von 0 an durchnummeriert.
- **► Die Anzahl der Elemente des Feldes name ist name.length.**
- **►** Auf das *i*-te Element greift man mit name [i] zu.
- **►** Bei jedem Zugriff wird überprüft, ob der Index erlaubt ist, d.h. im Intervall  $\{0, \ldots, n$  ame. length-1} liegt.
- ► Liegt der Index außerhalb des Intervalls, wird eine ArrayIndexOutOfBoundException ausgelöst ('Exceptions).

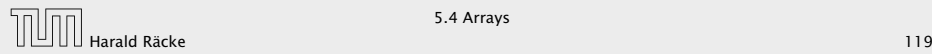

#### Der new-Operator

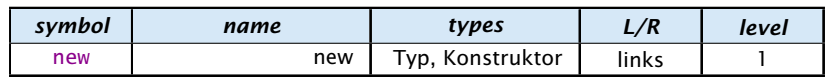

Erzeugt ein Objekt/Array und liefert eine Referenz darauf zurück.

- 1. Version: Erzeugung eines Arrays (Typ ist Arraytyp)
	- $\triangleright$  new int[3][7]; oder auch
	- **►** new int [3] []; (ein Array, das 3 Verweise auf int enthält)
	- ▶ new String[10];
	- **►** new int[]{1,2,3,}; (ein Array mit den ints 1, 2, 3)

2. Version: Erzeugung eines Objekts durch Aufruf eines Konstruktors

▶ String s = new String("Hello World!");

# Mehrdimensionale Felder

- **F** Java unterstützt direkt nur eindimensionale Felder.
- **F** ein zweidimensionales Feld ist ein Feld von Feldern. . .

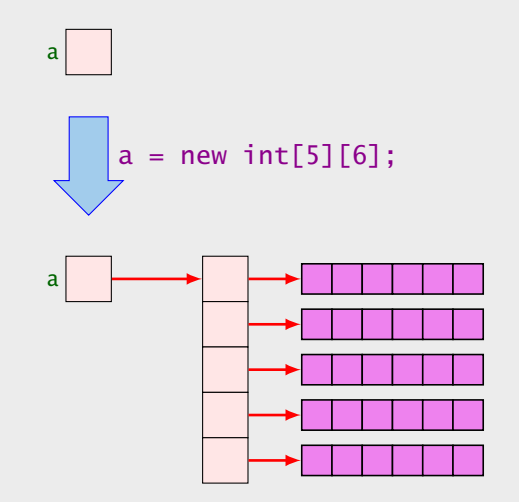

#### Der Index-Operator

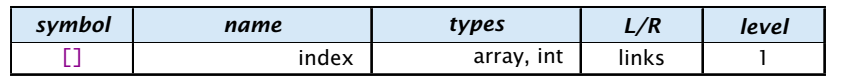

5.4 Arrays

Zugriff auf ein Arrayelement.

#### Der new-Operator

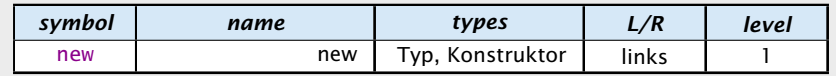

Erzeugt ein Objekt/Array und liefert eine Referenz darauf zurück.

- 1. Version: Erzeugung eines Arrays (Typ ist Arraytyp)
	- $\triangleright$  new int[3][7]; oder auch
	- **►** new int [3] []; (ein Array, das 3 Verweise auf int enthält)
	- ▶ new String[10];
	- **►** new int[]{1,2,3,}; (ein Array mit den ints 1, 2, 3)

2. Version: Erzeugung eines Objekts durch Aufruf eines Konstruktors

▶ String s = new String("Hello World!");

Harald Räcke 122/656

# Der Index-Operator

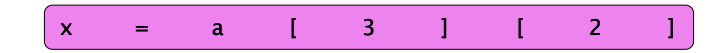

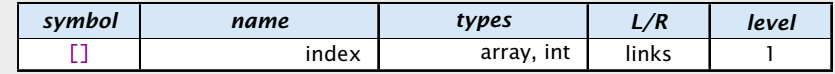

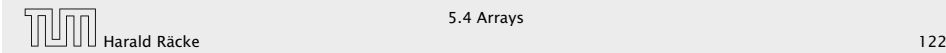

### Der Index-Operator

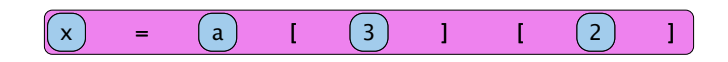

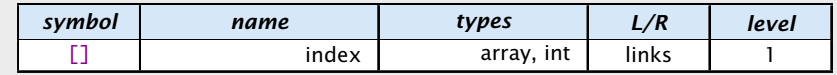

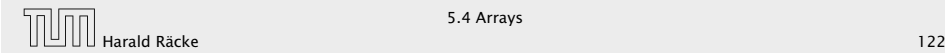

### Der Index-Operator

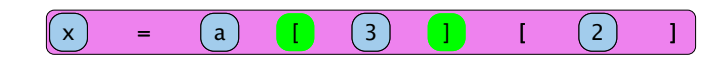

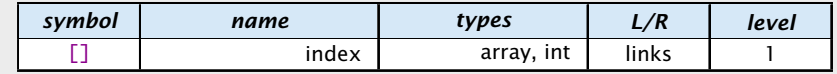

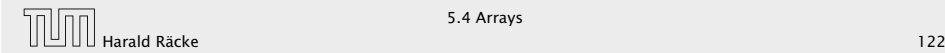

# Der Index-Operator

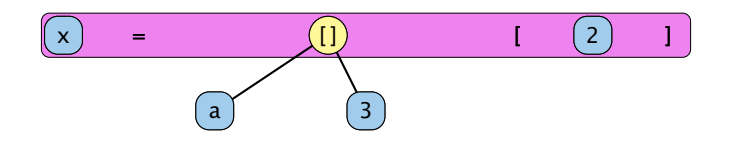

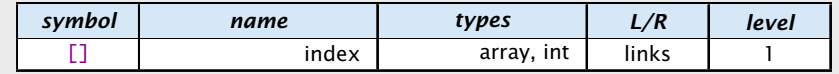

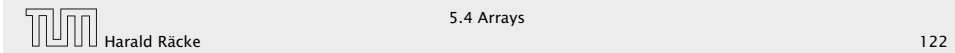

# Der Index-Operator

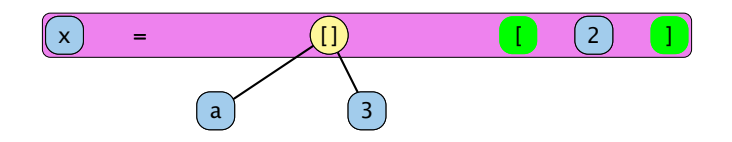

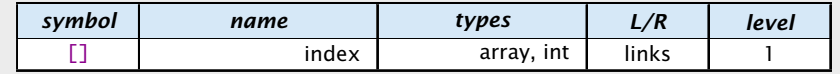

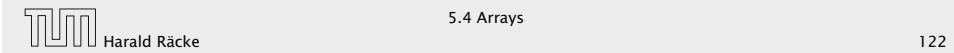

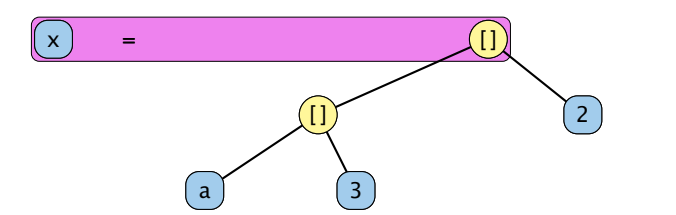

#### Der Index-Operator

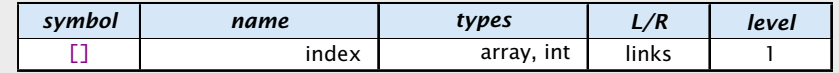

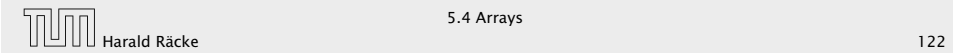

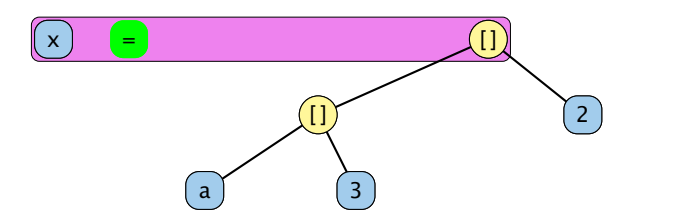

#### Der Index-Operator

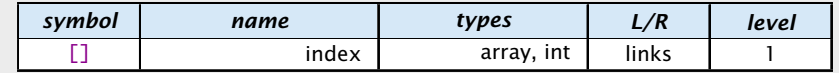

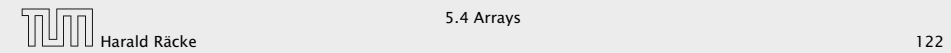

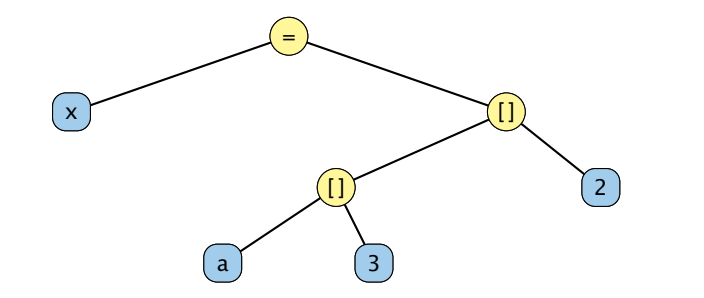

## Der Index-Operator

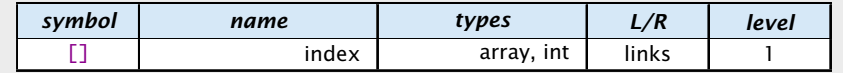

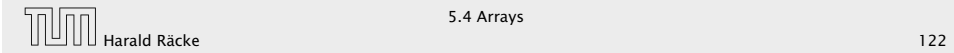

# =  $x \upharpoonright$   $\upharpoonright$   $\upharpoonright$ [ ]  $\begin{pmatrix} a \end{pmatrix}$  (3)  $\left( 2\right)$

### Der Index-Operator

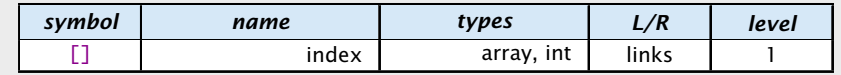

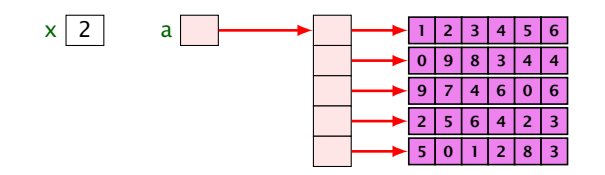

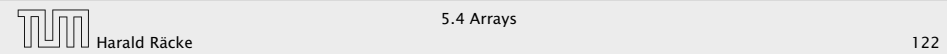

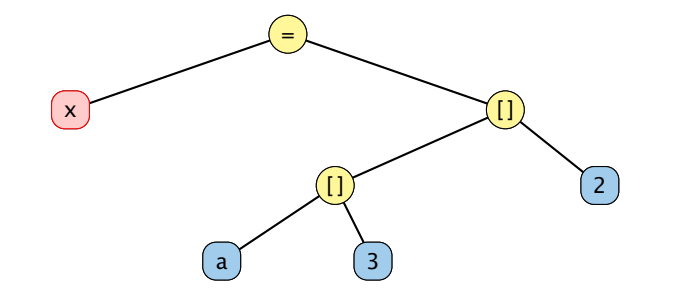

# Der Index-Operator

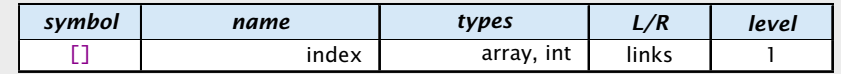

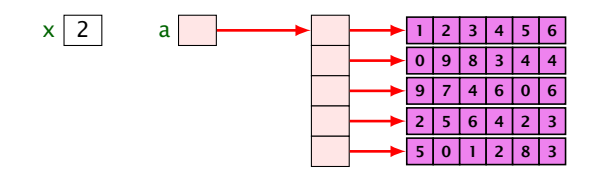

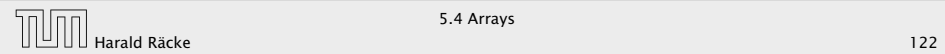

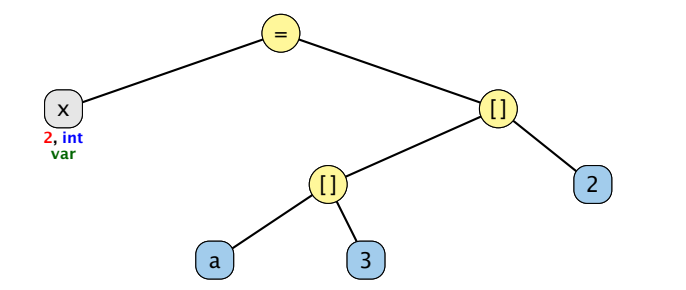

## Der Index-Operator

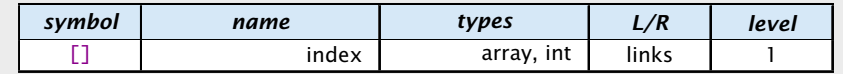

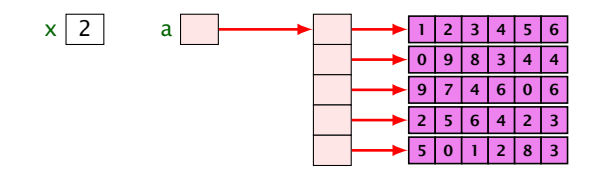

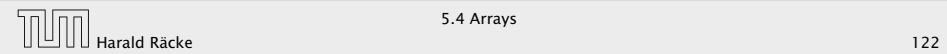

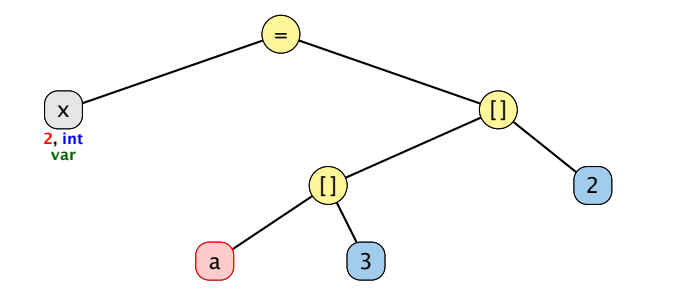

### Der Index-Operator

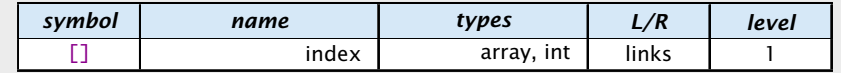

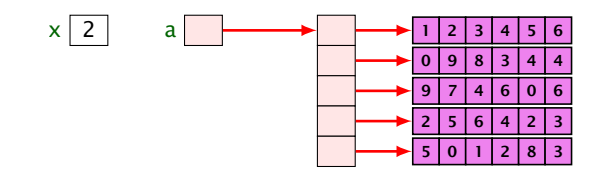

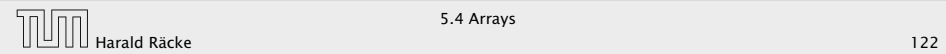

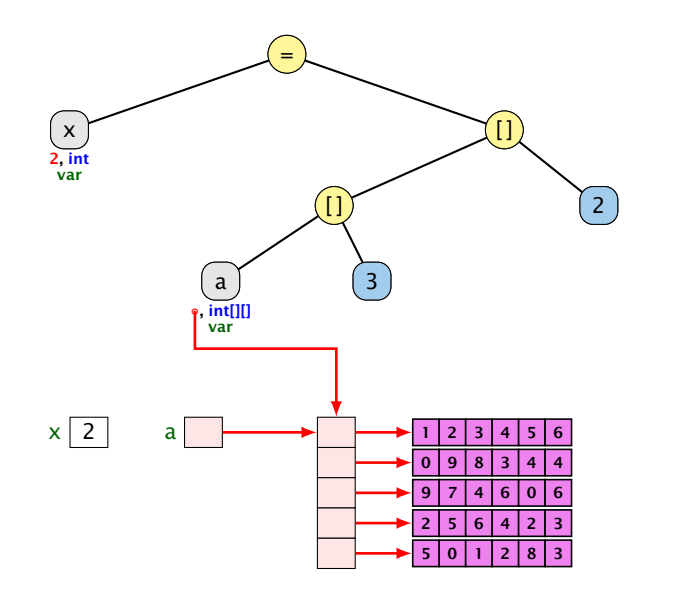

## Der Index-Operator

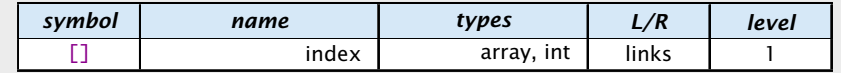

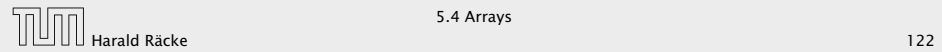

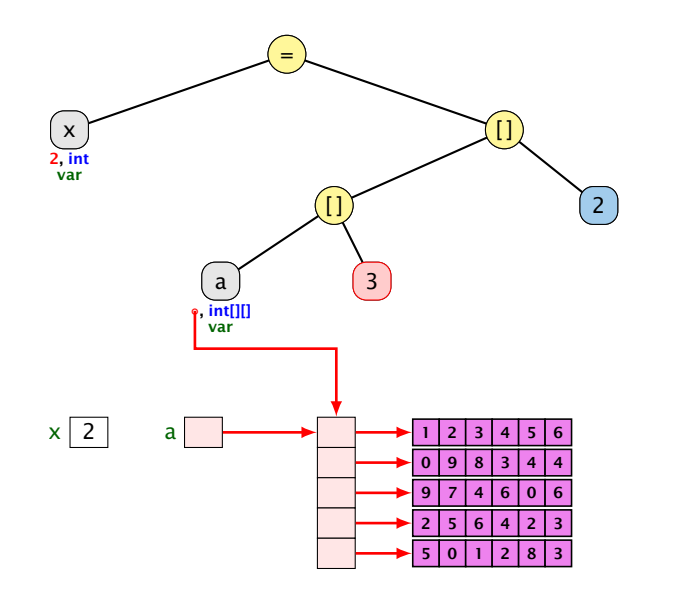

## Der Index-Operator

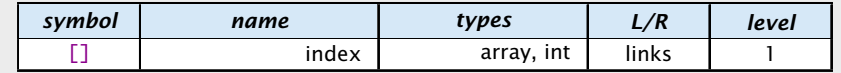

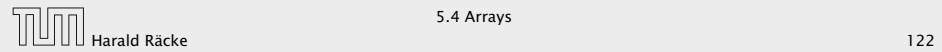

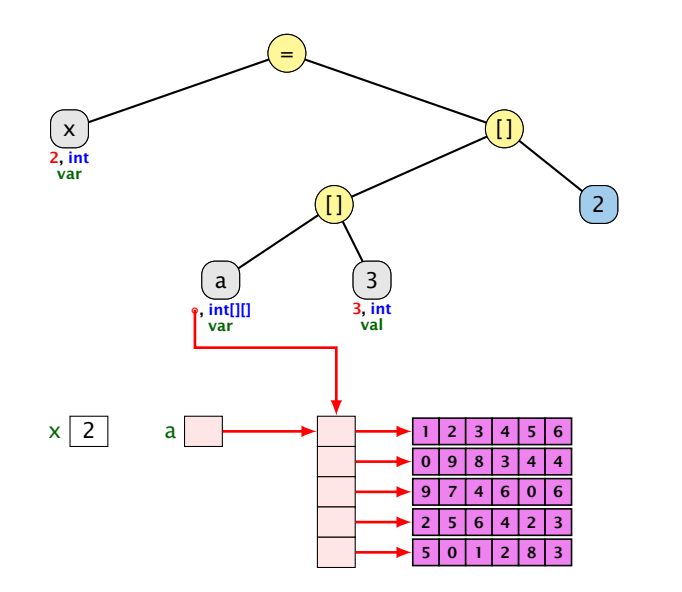

# Der Index-Operator

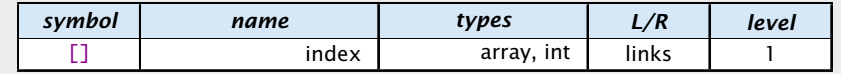

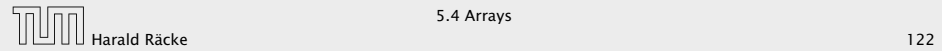

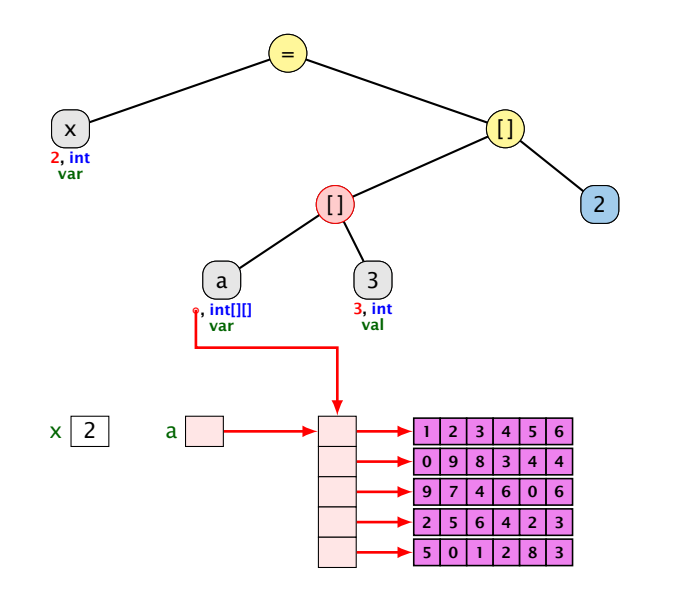

# Der Index-Operator

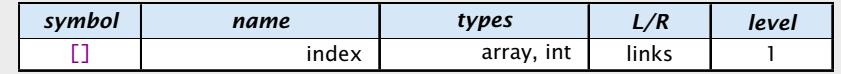

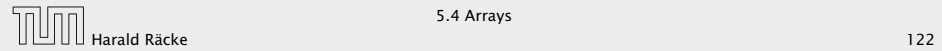

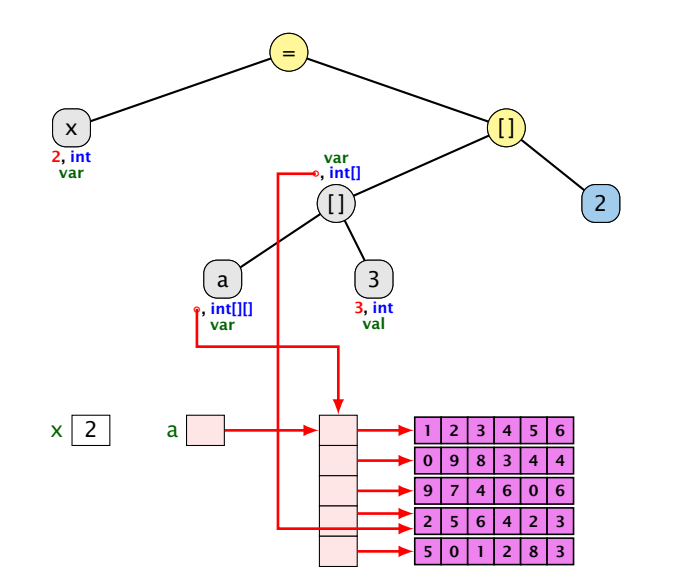

# Der Index-Operator

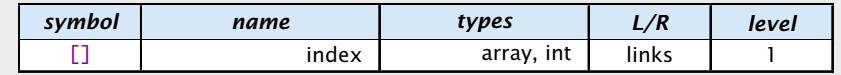

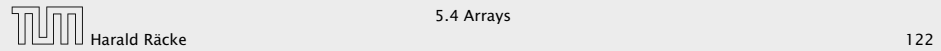

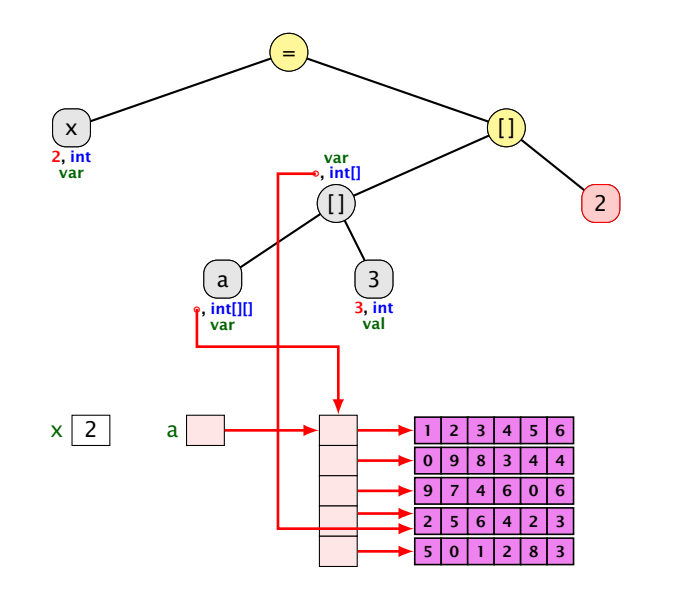

# Der Index-Operator

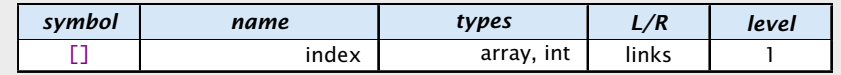

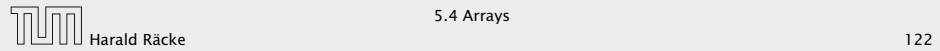

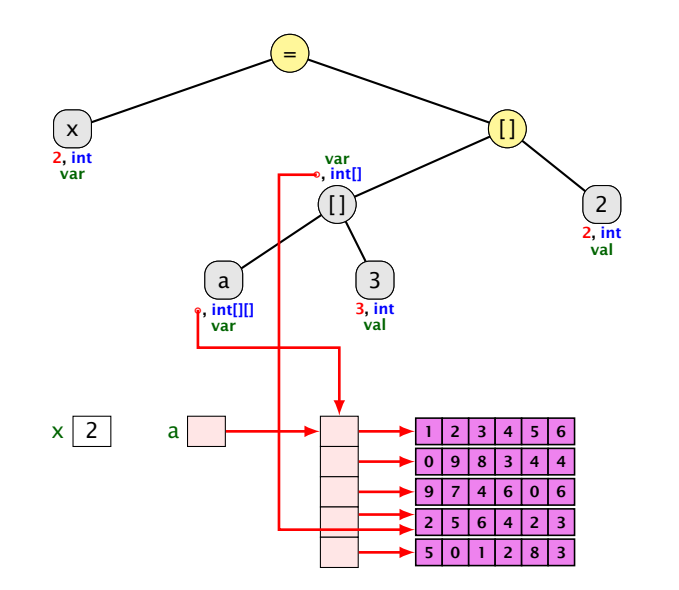

# Der Index-Operator

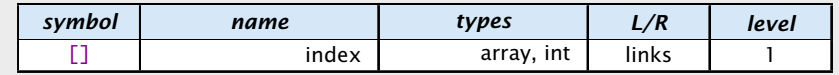

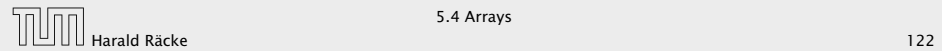

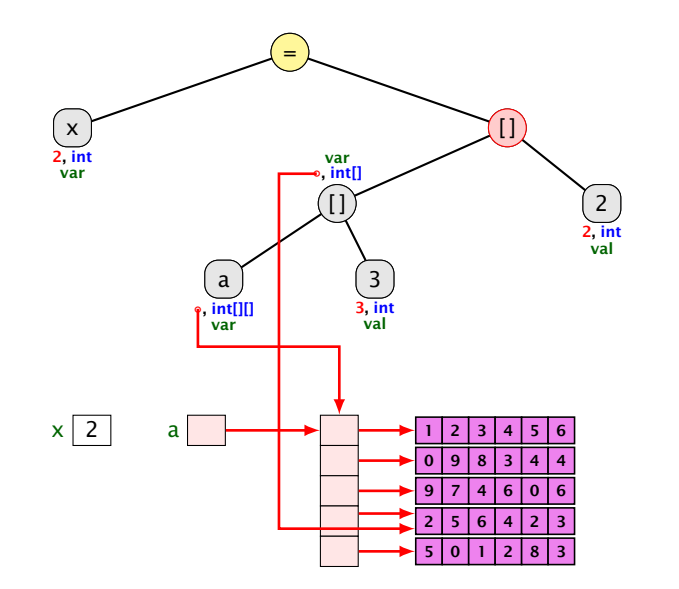

## Der Index-Operator

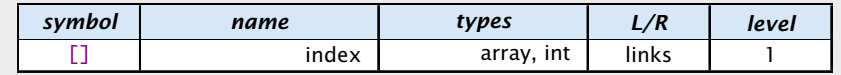

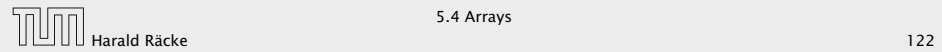

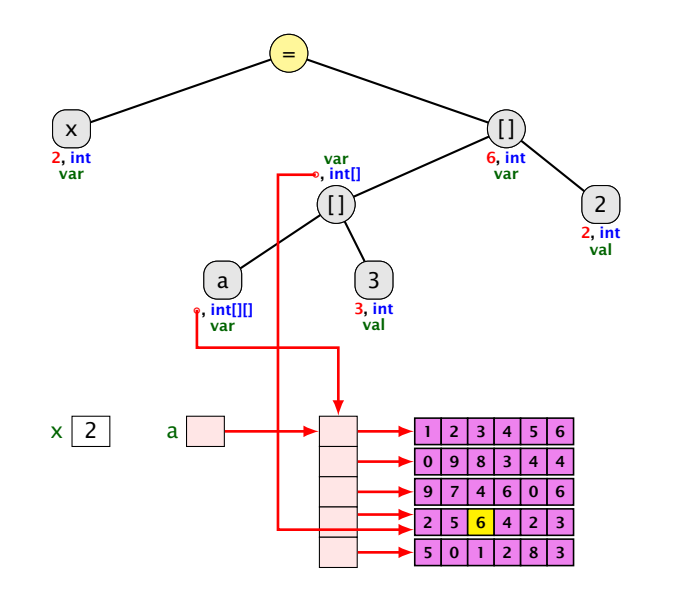

# Der Index-Operator

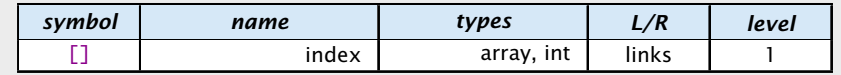

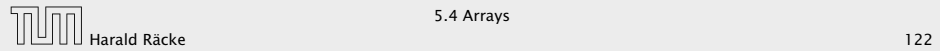

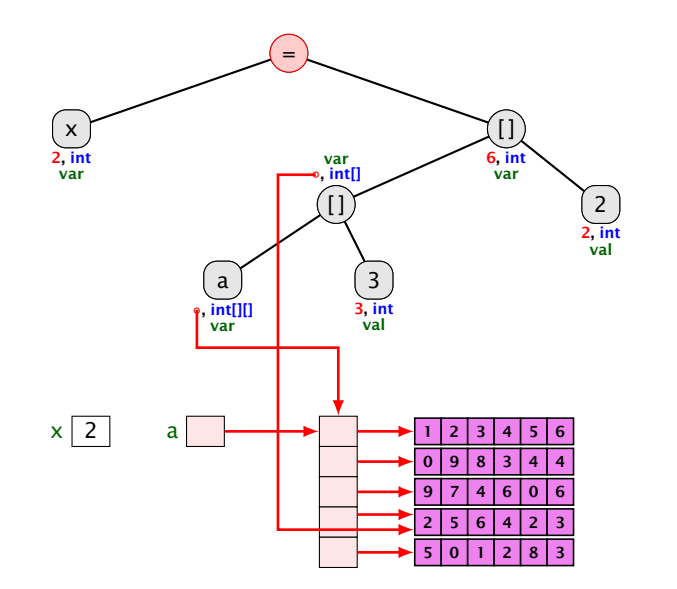

## Der Index-Operator

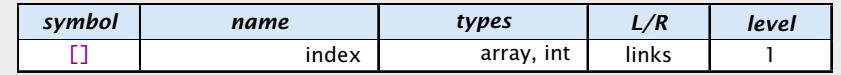

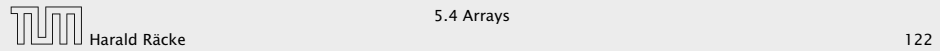

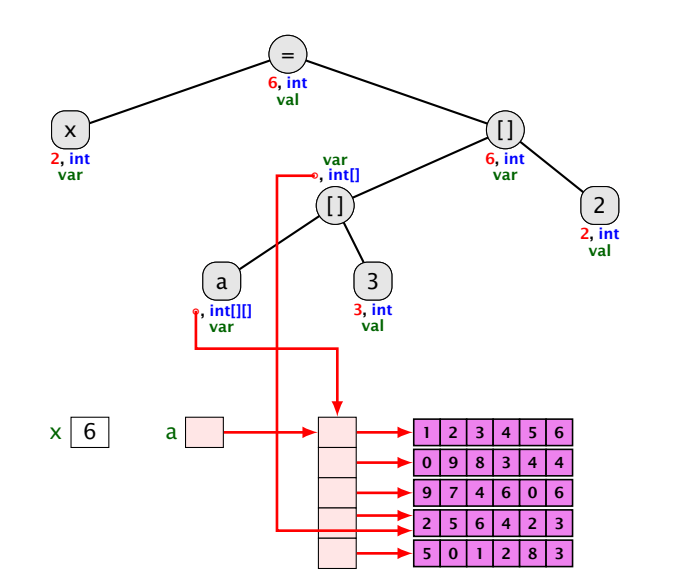

### Der Index-Operator

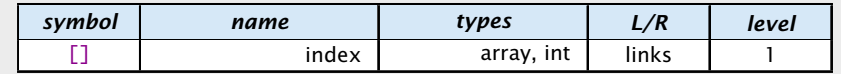

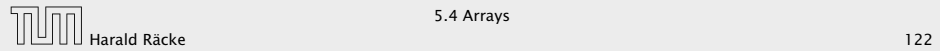

#### Der . -Operator

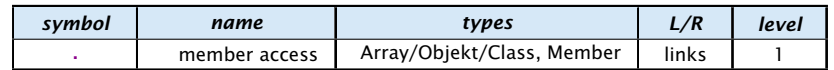

Zugriff auf Member.

#### Beispiel:

 $\triangleright$   $x =$  new int[2][4].length x hat dann den Wert 2.

# Beispiel: **x = a[3][2]**

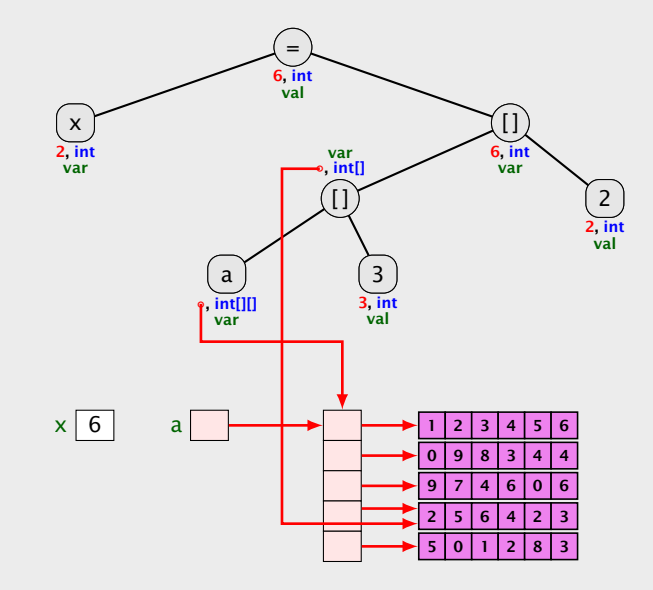

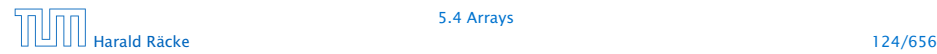

5.4 Arrays

#### Der . -Operator

#### Das Parsing für den new-Operator passt nicht in das Schema:

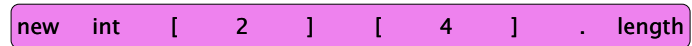

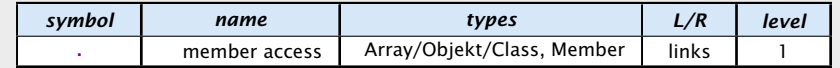

Zugriff auf Member.

#### Beispiel:

 $\rightarrow$   $x =$  new int[2][4].length

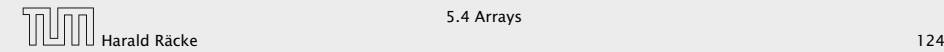

## Der . -Operator

Das Parsing für den new-Operator passt nicht in das Schema:

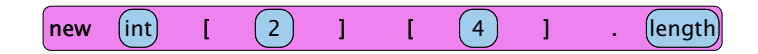

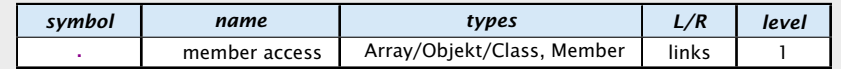

Zugriff auf Member.

Beispiel:

 $\rightarrow$   $x =$  new int[2][4].length

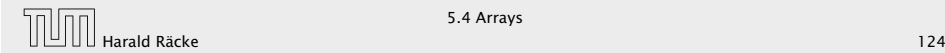

### Der . -Operator

Das Parsing für den new-Operator passt nicht in das Schema:

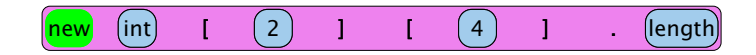

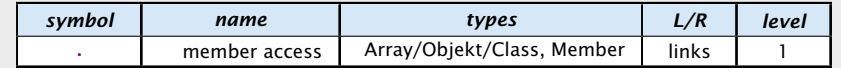

Zugriff auf Member.

Beispiel:

 $\rightarrow$   $x =$  new int[2][4].length

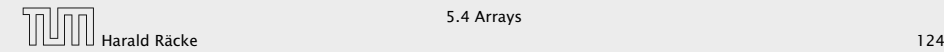

### Der . -Operator

#### Das Parsing für den new-Operator passt nicht in das Schema:

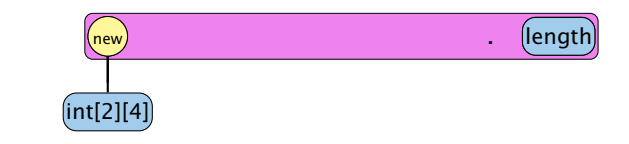

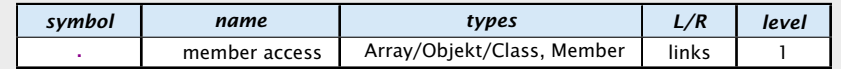

Zugriff auf Member.

Beispiel:

 $\rightarrow$   $x =$  new int[2][4].length

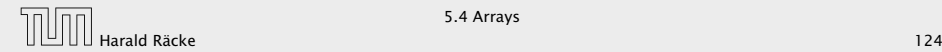

## Der . -Operator

Das Parsing für den new-Operator passt nicht in das Schema:

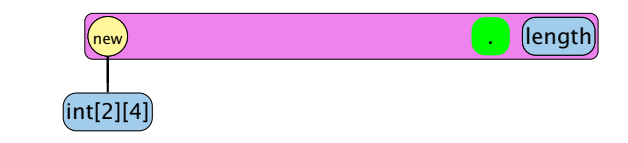

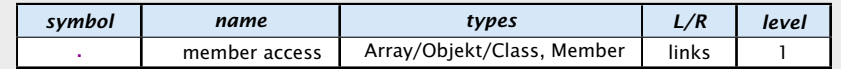

Zugriff auf Member.

Beispiel:

 $\rightarrow$   $x =$  new int[2][4].length

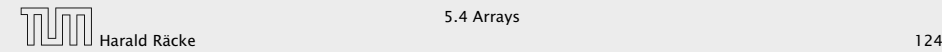

#### Der . -Operator

Das Parsing für den new-Operator passt nicht in das Schema:

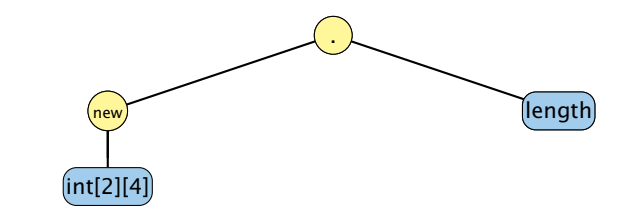

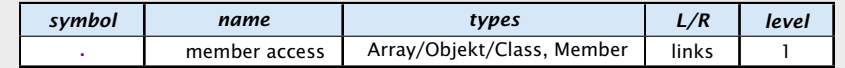

Zugriff auf Member.

Beispiel:

 $\rightarrow$   $x =$  new int[2][4].length

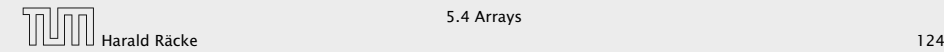

# Arrayinitialisierung

```
1. int[] a = new int[3];
  a[0] = 1; a[1] = 2; a[2] = 3;2. int[1 \text{ a} = new int[1{ 1, 2, 3}:
3. int[] a = new int[3]{ 1, 2, 3};4. int[] a = \{ 1, 2, 3 \};
5. char<sup>[]</sup>[] b = { {'a','b'}, new char<sup>[3]</sup>, {} };
6. char[][] b;
  b = new char[][] { { 'a', 'b' }}, new char[] }, { }7. char[1] b;
  b = \{ \{ 'a', 'b' \}, new char[3], \{ \} \};
```
# Beispiel: **new int[2][4].length**

#### Das Parsing für den new-Operator passt nicht in das Schema:

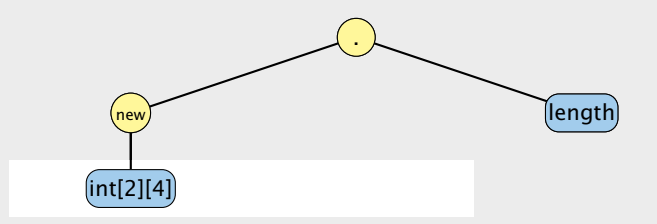